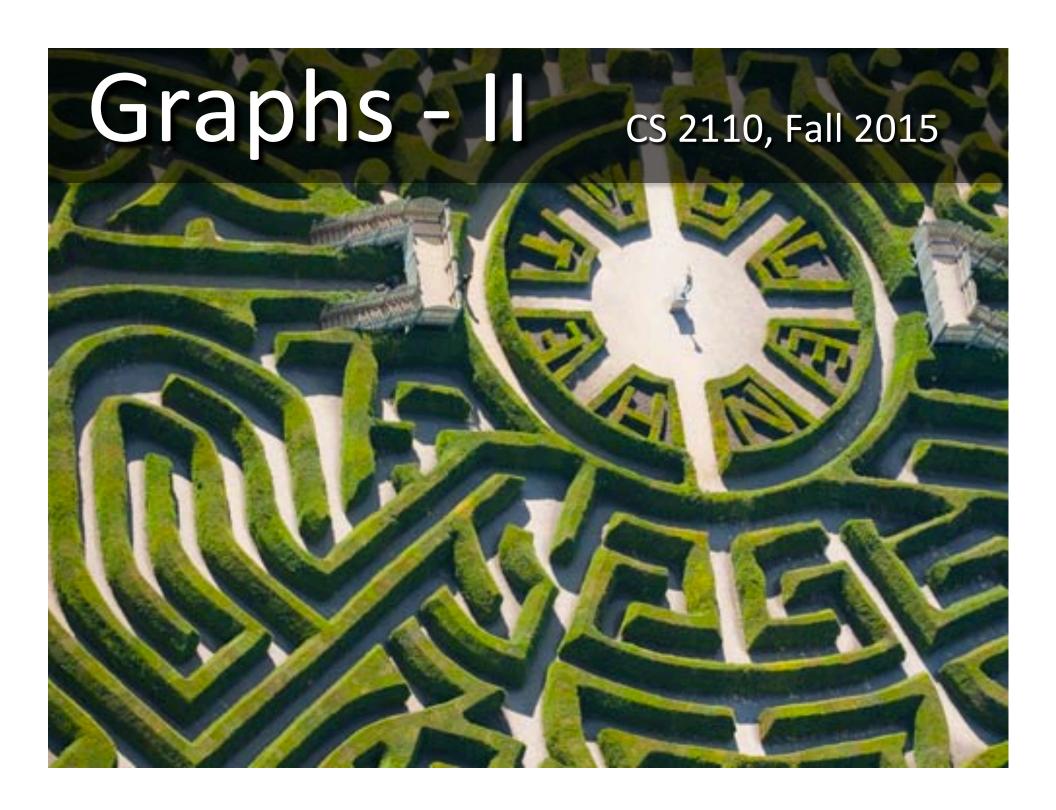

#### Where did I leave that book?

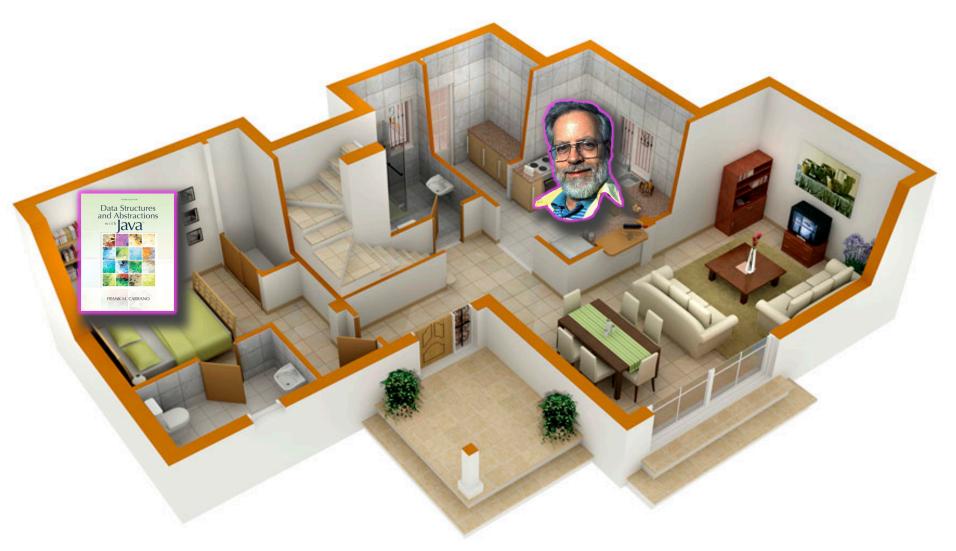

#### Where did I leave that book?

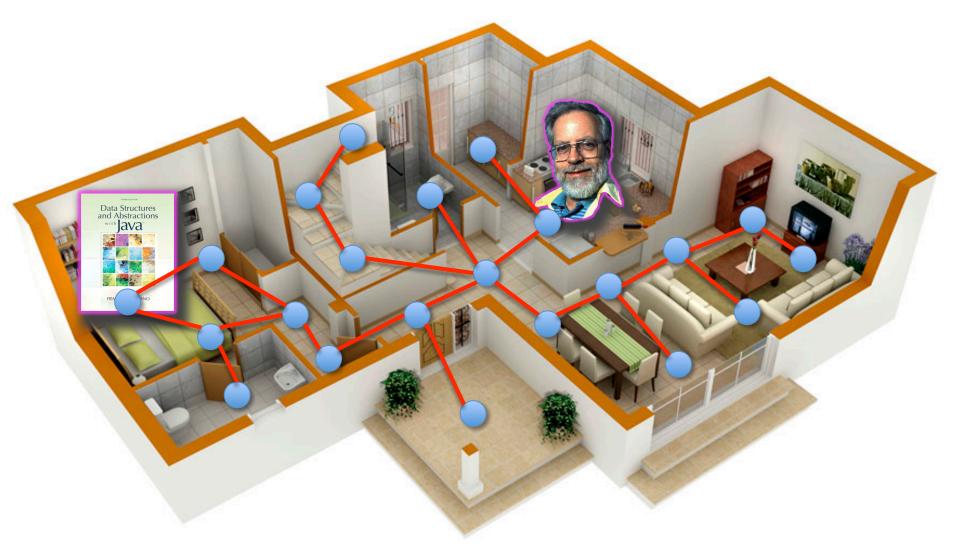

#### Where did I leave that book?

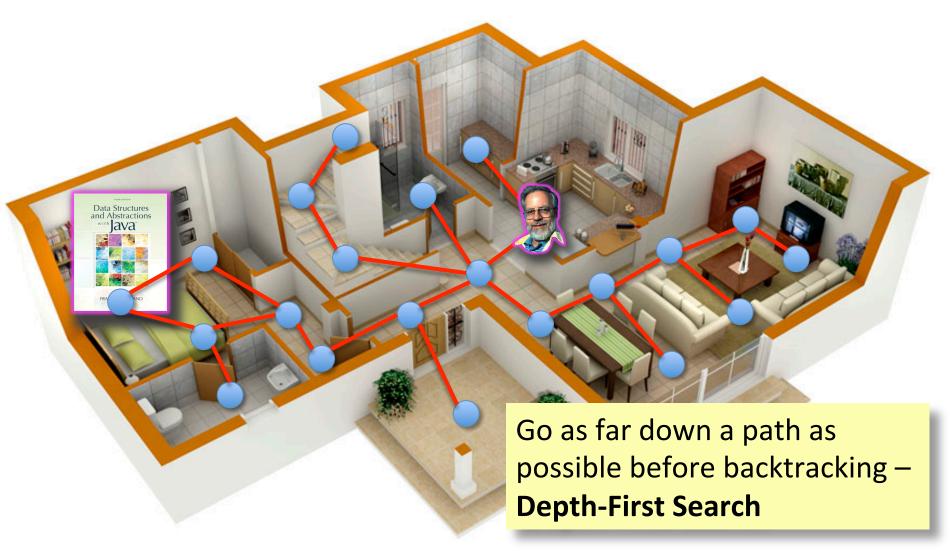

# **Graph Algorithms**

- Search
  - Depth-first search
  - Breadth-first search
- Shortest paths
  - Dijkstra's algorithm
- Minimum spanning trees
  - Prim's algorithm
  - Kruskal's algorithm

# Representations of Graphs

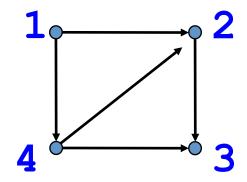

**Adjacency List** 

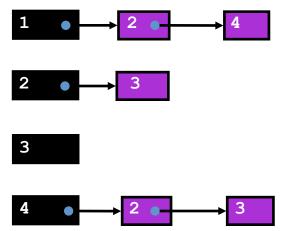

**Adjacency Matrix** 

|   | 1 | 2 | 3 | 4 |
|---|---|---|---|---|
| 1 | 0 | 1 | 0 | 1 |
| 2 | 0 | 0 | 1 | 0 |
| 3 | 0 | 0 | 0 | 0 |
| 4 | 0 | 1 | 1 | 0 |

#### Adjacency Matrix or Adjacency List?

#### • Definitions:

- -n = number of vertices
- -m = number of edges
- -d(u) = degree of u = number of edges leaving u

#### Adjacency Matrix

- Uses space  $O(n^2)$
- Can iterate over all edges in time  $O(n^2)$
- Can answer "Is there an edge from u to v?" in O(1) time
- Better for dense graphs (lots of edges)

#### Adjacency List

- Uses space O(m + n)
- Can iterate over all edges in time O(m + n)
- Can answer "Is there an edge from u to v?" in O(d(u)) time
- Better for sparse graphs (fewer edges)

• Given a graph and one of its nodes u

(say node 1 below)

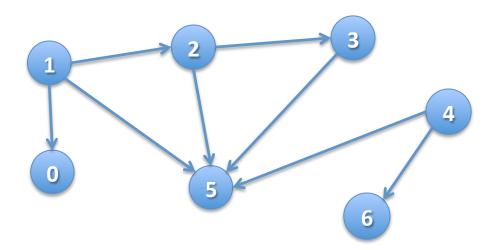

- Given a graph and one of its nodes u (say node 1 below)
- We want to "visit" each node reachable from u
   (nodes 1, 0, 2, 3, 5)

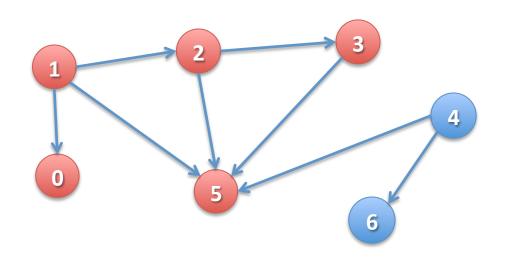

There are many paths to some nodes.

How do we visit all nodes efficiently, without doing extra work?

#### boolean[] visited;

- Node u is visited means: visited[u] is true
- To visit u means to: set visited[u] to true
- Node v is REACHABLE from node u if there
  is a path (u, ..., v) in which all nodes of the path
  are unvisited.

Suppose all nodes are unvisited.

#### boolean[] visited;

- Node u is visited means: visited[u] is true
- To visit u means to: set visited[u] to true
- Node v is REACHABLE from node u if there
  is a path (u, ..., v) in which all nodes of the path
  are unvisited.

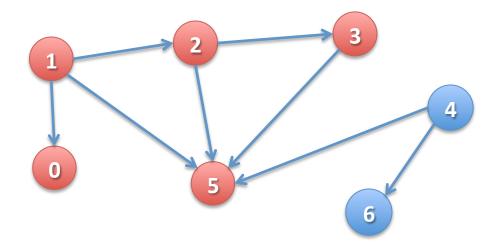

Suppose all nodes are unvisited.

Nodes REACHABLE from node 1: {1, 0, 2, 3, 5}

#### boolean[] visited;

- Node u is visited means: visited[u] is true
- To visit u means to: set visited[u] to true
- Node v is REACHABLE from node u if there
  is a path (u, ..., v) in which all nodes of the path
  are unvisited.

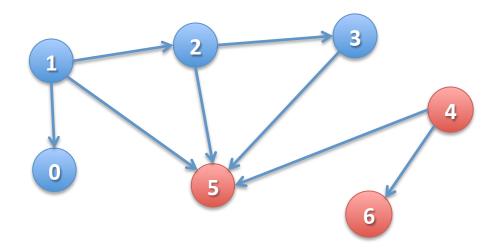

Suppose all nodes are unvisited.

Nodes REACHABLE from node 1: {1, 0, 2, 3, 5}

Nodes REACHABLE from 4: {4, 5, 6}

#### boolean[] visited;

- Node u is visited means: visited[u] is true
- To visit u means to: set visited[u] to true
- Node v is REACHABLE from node u if there
  is a path (u, ..., v) in which all nodes of the path
  are unvisited.

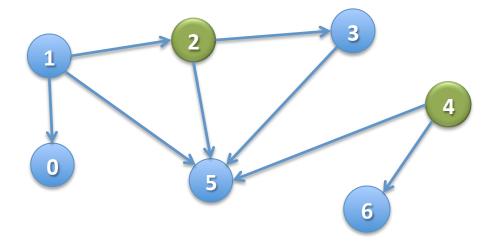

**Green**: visited **Blue**: unvisited

#### boolean[] visited;

- Node u is visited means: visited[u] is true
- To visit u means to: set visited[u] to true
- Node v is REACHABLE from node u if there
  is a path (u, ..., v) in which all nodes of the path
  are unvisited.

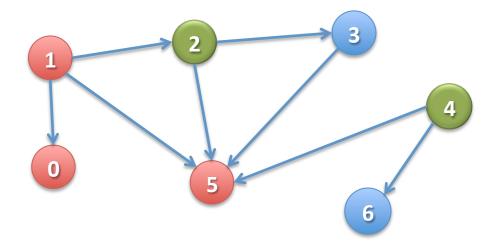

**Green**: visited

**Blue**: unvisited

**Nodes REACHABLE** 

from node 1:

 $\{1, 0, 5\}$ 

#### boolean[] visited;

- Node u is visited means: visited[u] is true
- To visit u means to: set visited[u] to true
- Node v is REACHABLE from node u if there
  is a path (u, ..., v) in which all nodes of the path
  are unvisited.

**Green**: visited

**Blue**: unvisited

Nodes REACHABLE from node 1:

 $\{1, 0, 5\}$ 

**Nodes REACHABLE** 

from 4: none

Not even **4** itself, because it's already been visited!

```
/** Node u is unvisited. Visit all nodes that are REACHABLE from u. */
public static void dfs(int u) {
```

Let u be 1

The nodes
REACHABLE from 1
are 1, 0, 2, 3, 5

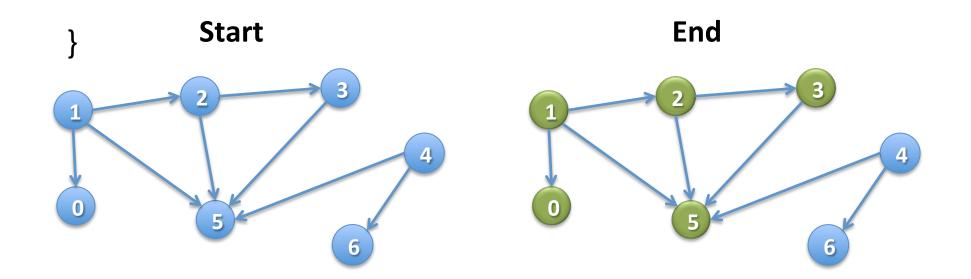

```
/** Node u is unvisited. Visit all nodes that are REACHABLE from u. */
public static void dfs(int u) {
```

Let u be 1

The nodes
REACHABLE from 1
are 1, 0, 2, 3, 5

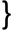

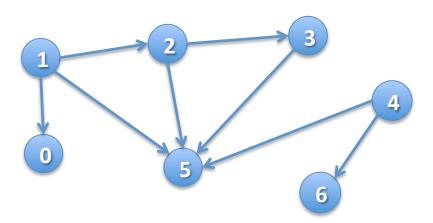

```
/** Node u is unvisited. Visit all nodes
that are REACHABLE from u. */
public static void dfs(int u) {
  visited[u] = true;
```

Let u be 1

The nodes
REACHABLE from 1
are 1, 0, 2, 3, 5

}

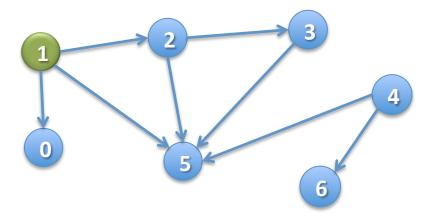

```
/** Node u is unvisited. Visit all nodes
that are REACHABLE from u. */
public static void dfs(int u) {
  visited[u] = true;
```

Let u be 1 (visited)

The nodes to be visited are 0, 2, 3, 5

}

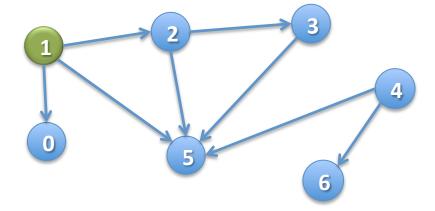

```
/** Node u is unvisited. Visit all nodes
that are REACHABLE from u. */
public static void dfs(int u) {
    visited[u] = true;
    for all edges (u, v) leaving u:
        if v is unvisited then dfs(v);
}
```

Let u be 1 (visited)

The nodes to be visited are 0, 2, 3, 5

Have to do DFS on all unvisited neighbors of u!

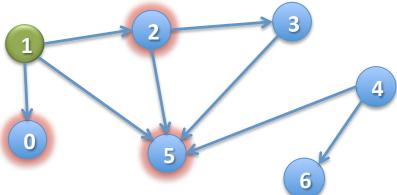

```
/** Node u is unvisited. Visit all nodes
that are REACHABLE from u. */
public static void dfs(int u) {
    visited[u] = true;
    for all edges (u, v) leaving u:
        if v is unvisited then dfs(v);
}
```

Suppose the **for** loop visits neighbors in numerical order. Then **dfs(1)** visits the nodes in this order: 1 ...

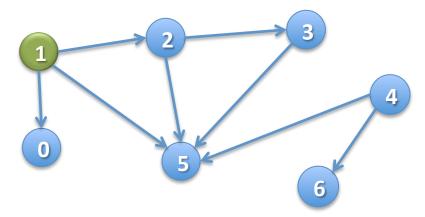

```
/** Node u is unvisited. Visit all nodes
that are REACHABLE from u. */
public static void dfs(int u) {
    visited[u] = true;
    for all edges (u, v) leaving u:
        if v is unvisited then dfs(v);
}
```

Suppose the **for** loop visits neighbors in numerical order. Then **dfs(1)** visits the nodes in this order: 1, 0 ...

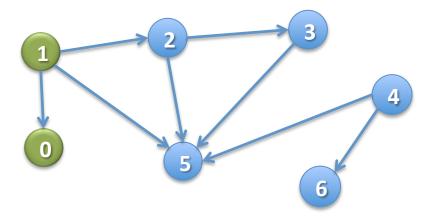

```
/** Node u is unvisited. Visit all nodes
that are REACHABLE from u. */
public static void dfs(int u) {
    visited[u] = true;
    for all edges (u, v) leaving u:
        if v is unvisited then dfs(v);
}
```

Suppose the **for** loop visits neighbors in numerical order. Then **dfs(1)** visits the nodes in this order: 1, 0, 2 ...

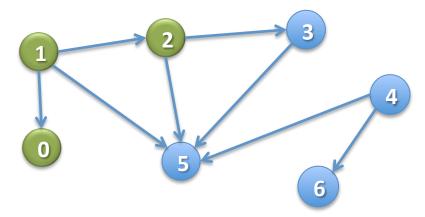

```
/** Node u is unvisited. Visit all nodes
that are REACHABLE from u. */
public static void dfs(int u) {
    visited[u] = true;
    for all edges (u, v) leaving u:
        if v is unvisited then dfs(v);
}
```

Suppose the **for** loop visits neighbors in numerical order. Then **dfs(1)** visits the nodes in this order: 1, 0, 2, 3 ...

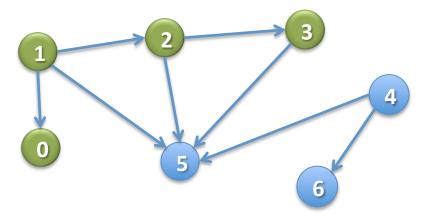

```
/** Node u is unvisited. Visit all nodes
that are REACHABLE from u. */
public static void dfs(int u) {
    visited[u] = true;
    for all edges (u, v) leaving u:
        if v is unvisited then dfs(v);
}
```

Suppose the **for** loop visits neighbors in numerical order. Then **dfs(1)** visits the nodes in this order: 1, 0, 2, 3, 5

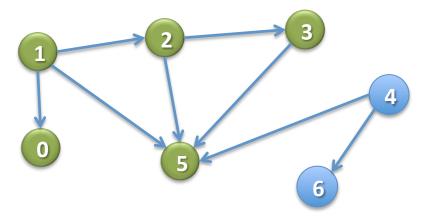

```
/** Node u is unvisited. Visit all nodes
that are REACHABLE from u. */
public static void dfs(int u) {
    visited[u] = true;
    for all edges (u, v) leaving u:
        if v is unvisited then dfs(v);
}
```

Suppose n nodes are REACHABLE along e edges (in total). What is

- Worst-case execution?
- Worst-case space?

```
/** Node u is unvisited. Visit all nodes
that are REACHABLE from u. */
public static void dfs(int u) {
   visited[u] = true;
   for all edges (u, v) leaving u:
        if v is unvisited then dfs(v);
}
```

That's all there is to basic DFS. You may have to change it to fit a particular situation.

Example: Use different way (other than array visited) to know whether a node has been visited

Example: We really haven't said what data structures are used to implement the graph

If you don't have this spec and you do something different, it's probably wrong.

# Depth-First Search in OO fashion

```
public class Node {
                                             Each node of the
   boolean visited;
                                             graph is an object
   List<Node> neighbors;
                                             of type Node
   /** This node is unvisited. Visit all nodes
       REACHABLE from this node */
                                             No need for a
   public void dfs() {
                                             parameter. The
       visited= true;
                                             object is the node.
       for (Node n: neighbors) {
          if (!n.visited) n.dfs();
```

```
/** Node u is unvisited. Visit all nodes REACHABLE from u. */
public static void dfs(int u) {
   Stack s= (u); // Not Java!
   // inv: all nodes that have to be visited are
           REACHABLE from some node in s
   while ( s is not empty ) {
       u= s.pop(); // Remove top stack node, put in u
       if (u has not been visited) {
           visit u;
           for each edge (u, v) leaving u:
               s.push(v);
```

```
/** Node u is unvisited. Visit all nodes REACHABLE from u. */
public static void dfs(int u) {
                                   Call dfs(1)
    Stack s= (u);
    while (s is not empty) {
        u= s.pop();
        if (u has not been visited) {
            visit u;
             for each edge (u, v) leaving u:
                 s.push(v);
                                                          Stack s
```

```
/** Node u is unvisited. Visit all nodes REACHABLE from u. */
public static void dfs(int u) {
                                   Call dfs(1)
                                                   Iteration 0
    Stack s= (u);
    while (s is not empty) {
        u= s.pop();
        if (u has not been visited) {
            visit u;
            for each edge (u, v) leaving u:
                 s.push(v);
                                                          Stack s
```

```
/** Node u is unvisited. Visit all nodes REACHABLE from u. */
public static void dfs(int u) {
                                   Call dfs(1)
                                                   Iteration 0
    Stack s= (u);
    while (s is not empty) {
        u= s.pop();
        if (u has not been visited) {
            visit u;
            for each edge (u, v) leaving u:
                 s.push(v);
                                                          Stack s
```

```
/** Node u is unvisited. Visit all nodes REACHABLE from u. */
public static void dfs(int u) {
                                   Call dfs(1)
                                                   Iteration 0
    Stack s= (u);
    while (s is not empty) {
        u= s.pop();
        if (u has not been visited) {
            visit u;
            for each edge (u, v) leaving u:
                 s.push(v);
                                                          Stack s
```

```
/** Node u is unvisited. Visit all nodes REACHABLE from u. */
public static void dfs(int u) {
                                   Call dfs(1)
                                                   Iteration 0
    Stack s= (u);
    while (s is not empty) {
        u= s.pop();
        if (u has not been visited) {
            visit u;
            for each edge (u, v) leaving u:
                 s.push(v);
                                                          Stack s
```

```
/** Node u is unvisited. Visit all nodes REACHABLE from u. */
public static void dfs(int u) {
                                   Call dfs(1)
                                                   Iteration 1
    Stack s= (u);
    while (s is not empty) {
        u= s.pop();
        if (u has not been visited) {
            visit u;
            for each edge (u, v) leaving u:
                 s.push(v);
                                                          Stack s
```

```
/** Node u is unvisited. Visit all nodes REACHABLE from u. */
public static void dfs(int u) {
                                   Call dfs(1)
                                                   Iteration 1
    Stack s= (u);
    while (s is not empty) {
        u= s.pop();
        if (u has not been visited) {
            visit u;
            for each edge (u, v) leaving u:
                 s.push(v);
                                                          Stack s
```

```
/** Node u is unvisited. Visit all nodes REACHABLE from u. */
public static void dfs(int u) {
                                   Call dfs(1)
                                                   Iteration 1
    Stack s= (u);
    while (s is not empty) {
        u= s.pop();
        if (u has not been visited) {
            visit u;
            for each edge (u, v) leaving u:
                 s.push(v);
                                                          Stack s
```

```
/** Node u is unvisited. Visit all nodes REACHABLE from u. */
public static void dfs(int u) {
                                   Call dfs(1)
                                                   Iteration 2
    Stack s= (u);
    while (s is not empty) {
        u= s.pop();
        if (u has not been visited) {
            visit u;
            for each edge (u, v) leaving u:
                 s.push(v);
                                                             5
                                                          Stack s
```

```
/** Node u is unvisited. Visit all nodes REACHABLE from u. */
public static void dfs(int u) {
                                   Call dfs(1)
                                                   Iteration 2
    Stack s= (u);
    while (s is not empty) {
        u= s.pop();
        if (u has not been visited) {
            visit u;
            for each edge (u, v) leaving u:
                 s.push(v);
                                                             5
                                                          Stack s
```

```
/** Node u is unvisited. Visit all nodes REACHABLE from u. */
public static void dfs(int u) {
                                   Call dfs(1)
                                                   Iteration 2
    Stack s= (u);
    while (s is not empty) {
        u= s.pop();
        if (u has not been visited) {
            visit u;
            for each edge (u, v) leaving u:
                 s.push(v);
                                                             5
                                                          Stack s
```

```
/** Node u is unvisited. Visit all nodes REACHABLE from u. */
public static void dfs(int u) {
                                  Call dfs(1)
                                                  Iteration 2
    Stack s= (u);
    while (s is not empty) {
        u = s.pop();
                                                 Yes, 5 is put on the
        if (u has not been visited) {
                                                 stack twice, once for
            visit u;
                                                 each edge to it. It will
            for each edge (u, v) leaving u:
                                                 be visited only once.
                s.push(v);
                                                         Stack s
```

```
/** Node u is unvisited. Visit all nodes REACHABLE from u. */
public static void bfs(int u) {
   Queue q= (u); // Not Java!
   // inv: all nodes that have to be visited are
          REACHABLE from some node in s
   while ( q is not empty ) {
       u= q.popFirst(); // Remove first node in queue, put in u
       if (u has not been visited) {
           visit u;
           for each edge (u, v) leaving u:
               q.append(v); // Add to end of queue
```

```
/** Node u is unvisited. Visit all nodes REACHABLE from u. */
public static void bfs(int u) {
                                  Call bfs(1)
    Queue q= (u);
    while q is not empty) {
        u= q.popFirst();
        if (u has not been visited) {
            visit u;
            for each edge (u, v) leaving u:
                q.append(v);
                                                        Queue q
```

```
/** Node u is unvisited. Visit all nodes REACHABLE from u. */
public static void bfs(int u) {
                                  Call bfs(1)
                                                  Iteration 0
    Queue q= (u);
    while q is not empty) {
        u= q.popFirst();
        if (u has not been visited) {
            visit u;
            for each edge (u, v) leaving u:
                q.append(v);
                                                        Queue q
```

```
/** Node u is unvisited. Visit all nodes REACHABLE from u. */
public static void bfs(int u) {
                                  Call bfs(1)
                                                  Iteration 0
    Queue q= (u);
    while q is not empty) {
        u= q.popFirst();
        if (u has not been visited) {
            visit u;
            for each edge (u, v) leaving u:
                q.append(v);
                                                        Queue q
```

```
/** Node u is unvisited. Visit all nodes REACHABLE from u. */
public static void bfs(int u) {
                                  Call bfs(1)
                                                  Iteration 0
    Queue q= (u);
    while q is not empty) {
        u= q.popFirst();
        if (u has not been visited) {
            visit u;
            for each edge (u, v) leaving u:
                q.append(v);
                                                        Queue q
```

```
/** Node u is unvisited. Visit all nodes REACHABLE from u. */
public static void bfs(int u) {
                                  Call bfs(1)
                                                 Iteration 0
    Queue q= (u);
    while q is not empty) {
        u= q.popFirst();
        if (u has not been visited) {
            visit u;
            for each edge (u, v) leaving u:
                q.append(v);
                                                        02
                                                        Queue q
```

```
/** Node u is unvisited. Visit all nodes REACHABLE from u. */
public static void bfs(int u) {
                                  Call bfs(1)
                                                 Iteration 1
    Queue q= (u);
    while q is not empty) {
        u= q.popFirst();
        if (u has not been visited) {
            visit u;
            for each edge (u, v) leaving u:
                q.append(v);
                                                        02
                                                        Queue q
```

```
/** Node u is unvisited. Visit all nodes REACHABLE from u. */
public static void bfs(int u) {
                                  Call bfs(1)
                                                  Iteration 1
    Queue q= (u);
    while q is not empty) {
        u= q.popFirst();
        if (u has not been visited) {
            visit u;
            for each edge (u, v) leaving u:
                q.append(v);
                                                        Queue q
```

```
/** Node u is unvisited. Visit all nodes REACHABLE from u. */
public static void bfs(int u) {
                                  Call bfs(1)
                                                  Iteration 1
    Queue q= (u);
    while q is not empty) {
        u= q.popFirst();
        if (u has not been visited) {
            visit u;
            for each edge (u, v) leaving u:
                q.append(v);
                                                        Queue q
```

```
/** Node u is unvisited. Visit all nodes REACHABLE from u. */
public static void bfs(int u) {
                                  Call bfs(1)
                                                  Iteration 1
    Queue q= (u);
    while q is not empty) {
        u= q.popFirst();
        if (u has not been visited) {
            visit u;
            for each edge (u, v) leaving u:
                q.append(v);
                                                        2 7
                                                        Queue q
```

```
/** Node u is unvisited. Visit all nodes REACHABLE from u. */
public static void bfs(int u) {
                                  Call bfs(1)
                                                  Iteration 2
    Queue q= (u);
    while q is not empty) {
        u= q.popFirst();
        if (u has not been visited) {
            visit u;
            for each edge (u, v) leaving u:
                q.append(v);
                                                        2 7
                                                        Queue q
```

```
/** Node u is unvisited. Visit all nodes REACHABLE from u. */
public static void bfs(int u) {
                                  Call bfs(1)
                                                  Iteration 2
    Queue q= (u);
    while q is not empty) {
        u= q.popFirst();
        if (u has not been visited) {
            visit u;
            for each edge (u, v) leaving u:
                q.append(v);
                                                        Queue q
```

```
/** Node u is unvisited. Visit all nodes REACHABLE from u. */
public static void bfs(int u) {
                                  Call bfs(1)
                                                  Iteration 2
    Queue q= (u);
    while q is not empty) {
        u= q.popFirst();
        if (u has not been visited) {
            visit u;
            for each edge (u, v) leaving u:
                q.append(v);
                                                        Queue q
```

```
/** Node u is unvisited. Visit all nodes REACHABLE from u. */
public static void bfs(int u) {
                                  Call bfs(1)
                                                 Iteration 2
    Queue q= (u);
    while q is not empty) {
        u= q.popFirst();
                                             Breadth first:
        if (u has not been visited) {
                                             (1) Node u
            visit u;
                                             (2) All nodes 1 edge from u
            for each edge (u, v) leaving u:
                                             (3) All nodes 2 edges from u
                q.append(v);
                                             (4) All nodes 3 edges from u
                                                        735
```

Queue q